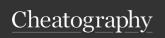

## R Studio - tidyverse package Cheat Sheet by kaylahs via cheatography.com/171665/cs/36034/

| Libraries to Import                                                                         |                                                                    |  |
|---------------------------------------------------------------------------------------------|--------------------------------------------------------------------|--|
| library(tidyverse)                                                                          | library(broom)                                                     |  |
| library(mosaic)                                                                             | library(dplyr)                                                     |  |
| Block 2 Quiz 1                                                                              |                                                                    |  |
| mutually exclusive                                                                          | two cannot be concurrent                                           |  |
| independent                                                                                 | no relevance/in-<br>fluence between<br>2 factors                   |  |
| complement                                                                                  | opposite                                                           |  |
| rbinom(# of trials, # of<br>attempts within trial,<br>success rate) mean(<br>results > amt) | returns probab-<br>ility of success<br>that the amt is<br>exceeded |  |
| mean(rbinom(simulatedTrials, #ofAttempts, successRate))                                     |                                                                    |  |
| favstats(results)                                                                           | finding 3rd<br>quartile of<br>probability                          |  |
| quantile(results, 0.75)                                                                     |                                                                    |  |
| qbinom(0.75, size = #ofAttempts, prob = successRate)                                        |                                                                    |  |
| choose(n, k)                                                                                | n choose k.<br>different ways<br>for result                        |  |

| Block 1 GR          |                              |
|---------------------|------------------------------|
| Categorical         | non-number                   |
| Numerical           | can be categorized by number |
| continuous          | non-whole #                  |
| discrete            | whole #                      |
| stratified sampling | some of all groups           |

| Block 1 GR (cont)                                                                                                    |                                             |  |
|----------------------------------------------------------------------------------------------------|---------------------------------------------|--|
| cluster sampling                                                                                                    | one group,<br>all variables                 |  |
| simple random sampling                                                                                                    | random<br>selection<br>across all<br>groups |  |
| observational study                                                                                                    | not experi-<br>menting                      |  |
| retrospective study                                                                                                    | data<br>collected<br>after the fact         |  |
| prospective study                                                                                                    | data<br>collected<br>during event           |  |
| skew                                                                                                    | tail is what skew it is                     |  |
| favstats(colforeachof~th-<br>iscol, data = dataSet)                                                                                             | returns min,<br>max, SD,<br>mean,<br>median |  |
| explanatory variable                                                                                                    | Х                                           |  |
| response variable                                                                                                    | У                                           |  |
| independence has no trend                                                                                                    |                                             |  |
| tally(~col1+col2, data = dataSet, format = "percen-t/decimal"                                                                                   | % of the dataset that applies to both       |  |
| tally((colforeachof~thiscol,<br>data = dataSet, format = "-<br>percent", margin = TRUE)                                                         | of col1, how<br>many also<br>in col2?       |  |
| dataSet%>% gf_props(Survived, fill = Pclass, position = "fill")%>% gf_labs(title = "", subtitle = "", x = "", y = "")%>% gf_the- me(theme_bw()) |                                             |  |

| Categorical non-number  Numerical can be categorized by number  continuous non-whole #  discrete whole #  stratified sampling some of all groups  cluster sampling one group, all variables  simple random sampling random selection across all groups  observational study not experimenting  retrospective study data collected after the fact  prospective study data collected during event  skew tail is what skew it is  favstats(colforeachof~th-liscol, data = dataSet) mean, median  explanatory variable x  response variable y  independence has no trend  tally(~col1+col2, data = dataSet, format = "percenting to both  tally((colforeachof~thiscol, data = dataSet, format = "percenting to both  tally((colforeachof~thiscol, data = dataSet, format = "percenting to both  tally((colforeachof~thiscol, data = dataSet, format = "percenting to both  tally((colforeachof~thiscol, data = dataSet, format = "percenting to both  tally((colforeachof~thiscol, data = dataSet, format = "percenting to both  tally((colforeachof~thiscol, data = dataSet, format = "percenting to both  tally((colforeachof~thiscol, dataSet) in col2?  dataSet%>%                                                                                                    |                                                      |                         |
|----------------------------------------------------------------------------------------------------|------------------------------------------------------|-------------------------|
| Numerical  Can be categorized by number  continuous  discrete  stratified sampling  Cluster sampling  Cluster sampling  Cluster sampling  Cluster sampling  Cluster sampling  Independence has no trend  tally("col1+col2, data = dataSet, format = "percent/decimal"  to some of all groups  some of all groups  one group, all variables  random selection across all groups  observational study  not experimenting  random selection across all groups  data collected after the fact  data collected during event  skew  tail is what skew it is  favstats(colforeachof~th-iscol, data = dataSet)  max, SD, mean, median  explanatory variable  x  response variable  tally("col1+col2, data = dataSet, format = "percent", margin = TRUE)  some of all groups  random selection across all groups  random selection across all groups  random selection  across all groups  random selection  acrossale groups  random selection  acrossale groups  random selecti | Block 1 GR                                           |                         |
| categorized by number  continuous non-whole #  discrete whole #  stratified sampling some of all groups  cluster sampling one group, all variables  simple random sampling random selection across all groups  observational study not experimenting  retrospective study data collected after the fact  prospective study data collected during event  skew tail is what skew it is  favstats(colforeachof~thiscol, data = dataSet, format = "percentinded applies to both  tally((colforeachof~thiscol, data = dataSet, format = "-  percent", margin = TRUE) cone group, all yariables  response variable volted after the fact  prospective study data collected during event  skew tail is what skew it is  returns min, max, SD, mean, median  explanatory variable x  response variable y  independence has no trend  tally('col1+col2, data = dataSet, format = "-  totally (colforeachof~thiscol, dataset that applies to both)  tally((colforeachof~thiscol, data = dataSet, format = "-  percent", margin = TRUE) in col2?                                                                                                    | Categorical                                          | non-number              |
| discrete  stratified sampling  cluster sampling  cluster sampling  cluster sampling  simple random sampling  selection across all groups  observational study  not experimenting  retrospective study  data collected after the fact  prospective study  skew  tail is what skew it is  favstats(colforeachof~th- iscol, data = dataSet)  explanatory variable  explanatory variable  response variable independence has no trend  tally(~col1+col2, data = dataSet, format = "percent/decimal"  tally((colforeachof~thiscol, data = dataSet, format = "- percent", margin = TRUE)  whole #  some of all groups  cone group, all variables  random selection across all groups  data  collected data collected during event  skew it is  returns min, max, SD, mean, median  x  y  independence has no trend  tally(~col1+col2, data = dataSet, format = "- both  dataset that applies to both  tally((colforeachof~thiscol, data = dataSet, format = "- many also in col2?                                                                                                    | Numerical                                            | categorized             |
| stratified sampling some of all groups  cluster sampling one group, all variables  simple random sampling random selection across all groups  observational study not experimenting  retrospective study data collected after the fact  prospective study data collected during event  skew tail is what skew it is  favstats(colforeachof~thiscol, data = dataSet, format = "percent", margin = TRUE)  some of all groups  one group, all variables  random selection across all groups  one experimenting  random selection  across all groups  data  collected data  collected during event  skew it is  returns min, max, SD, mean, median  y  independence has no trend  tally(~col1+col2, data = dataSet, format = "percent", margin = TRUE)  one of all groups  random selection  across all groups  random selection  across all groups  odata  collected after the fact  collected after the fact  data  collected during event  skew it is  favstats(colforeachof~thiscol, of the dataset that applies to both  tally((colforeachof~thiscol, of col1, how many also in col2?)                                                                                                    | continuous                                           | non-whole #             |
| cluster sampling one group, all variables  simple random sampling random selection across all groups  observational study not experimenting  retrospective study data collected after the fact  prospective study data collected during event  skew tail is what skew it is  favstats(colforeachof~th-iscol, data = dataSet, format = "percent", margin = TRUE)  groups  random selection across all groups  data collected during  collected during event  skew tail is what skew it is  returns min, max, SD, mean, median  y  of the dataSet that applies to both  tally((colforeachof~thiscol, data = dataSet, format = "- many also in col2?                                                                                                    | discrete                                             | whole #                 |
| simple random sampling random selection across all groups observational study not experimenting retrospective study data collected after the fact prospective study data collected during event skew tail is what skew it is favstats(colforeachof~th-iscol, data = dataSet) mean, median explanatory variable x response variable y independence has no trend tally(~col1+col2, data = dataSet, format = "percent", format = "- both tally((colforeachof~thiscol, data = dataSet, format = "- many also in col2?                                                                                                    | stratified sampling                                  |                         |
| selection across all groups  observational study not experimenting  retrospective study data collected after the fact  prospective study data collected during event  skew tail is what skew it is  favstats(colforeachof~th-iscol, data = dataSet, format = "percent", margin = TRUE)  selection across all groups  selection across all groups  solected data  collected during event  tall is what skew it is  returns min, max, SD, mean, median  x  y  independence has no trend  tally(~col1+col2, data = younged of the dataSet, format = "percent", both  tally((colforeachof~thiscol, of col1, how many also in col2?)                                                                                                    | cluster sampling                                     |                         |
| retrospective study  retrospective study  data collected after the fact  prospective study  data collected during event  skew  tail is what skew it is  favstats(colforeachof~th- iscol, data = dataSet)  explanatory variable  explanatory variable  tally(~col1+col2, data = dataSet, format = "percent/decimal"  tally((colforeachof~thiscol, data = dataSet, format = "- percent", margin = TRUE)  menting  data collected during event  returns min, max, SD, mean, median  x  y  independence has no trend  tally((colforeachof~thiscol, dataSet, format = "- percent", margin = TRUE)                                                                                                    | simple random sampling                               | selection<br>across all |
| collected after the fact  prospective study  data collected during event  skew  tail is what skew it is  favstats(colforeachof~th-iscol, data = dataSet)  explanatory variable x  response variable y  independence has no trend  tally(~col1+col2, data = dataSet, format = "percent/decimal"  tally((colforeachof~thiscol, data = dataSet, format = "- many also in col2?                                                                                                    | observational study                                  |                         |
| collected during event  skew tail is what skew it is  favstats(colforeachof~th-iscol, data = dataSet) max, SD, mean, median  explanatory variable x  response variable y  independence has no trend  tally(~col1+col2, data = dataSet, format = "percent/decimal" dataset that applies to both  tally((colforeachof~thiscol, data = dataSet, format = "- many also in col2?                                                                                                    | retrospective study                                  | collected               |
| skew it is  favstats(colforeachof~th- iscol, data = dataSet)  explanatory variable  response variable  response variable  tally(~col1+col2, data = dataSet, format = "percent/decimal"  tally((colforeachof~thiscol, data = dataSet, format = "- percent", margin = TRUE)  returns min, max, SD, mean, median  x  y  y  independence has no trend  tally(~col1+col2, data = % of the dataset that applies to both  to both  returns min, max, SD, mean, median  y  for the dataset that applies to both  in col2?                                                                                                    | prospective study                                    | collected               |
| iscol, data = dataSet)  max, SD, mean, median  explanatory variable  x  response variable  tally(~col1+col2, data = % of the dataSet, format = "percentydecimal"  tally((colforeachof~thiscol, data = dataSet, format = "- percent", margin = TRUE)  max, SD, mean, median  x  y  for the dataset that applies to both  tally((colforeachof~thiscol, data = dataSet, format = "- percent", margin = TRUE)                                                                                                    | skew                                                 |                         |
| response variable y independence has no trend tally(~col1+col2, data = % of the dataSet, format = "percen- t/decimal" applies to both  tally((colforeachof~thiscol, data = dataSet, format = "- percent", margin = TRUE) in col2?                                                                                                    | ,                                                    | max, SD,<br>mean,       |
| independence has no trend  tally(~col1+col2, data = % of the dataSet, format = "percen- t/decimal" applies to both  tally((colforeachof~thiscol, data = dataSet, format = "- percent", margin = TRUE) in col2?                                                                                                    | explanatory variable                                 | Х                       |
| tally(~col1+col2, data = % of the dataSet, format = "percendataSet that t/decimal" applies to both  tally((colforeachof~thiscol, data = dataSet, format = "-many also percent", margin = TRUE) in col2?                                                                                                    | response variable                                    | У                       |
| dataSet, format = "percentive dataset that applies to both tally((colforeachof~thiscol, data = dataSet, format = "- many also percent", margin = TRUE) in col2?                                                                                                    | independence has no trend                            |                         |
| data = dataSet, format = "- many also percent", margin = TRUE) in col2?                                                                                                    | dataSet, format = "percen-                           | dataset that applies to |
| dataSet%>%                                                                                                    | data = dataSet, format = "- percent", margin = TRUE) | many also               |
|                                                                                                    | dataSet%>%                                           |                         |

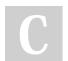

By **kaylahs** cheatography.com/kaylahs/ Not published yet. Last updated 12th December, 2022. Page 1 of 2. Sponsored by **ApolloPad.com**Everyone has a novel in them. Finish Yours!

https://apollopad.com

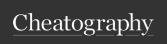

## R Studio - tidyverse package Cheat Sheet by kaylahs via cheatography.com/171665/cs/36034/

| Block 2 Quiz 2                                                                                                    |                                                                                                    |
|----------------------------------------------------------------------------------------------------|----------------------------------------------------------------------------------------------------|
| pnorm(value, mean<br>mu, stdev)                                                                                       | returns CDF of normal distribution                                                                                                    |
| Probability of randomly selecting within a range                                                                      | upper bound pnorm - lower bound pnorm                                                                                                  |
| qnorm(percentile value, mu, stdev)                                                                                    | returns percentile of dataset                                                                                                    |
| integrate(function(x)-<br>{functionInfo},<br>lowerBound, upperB-<br>ound)\$value                                      | Integrate                                                                                                    |
| adaptIntegrate(function, lowerLimit = c(lowerBound, lowerBoundY), upperLimit = c(upperBoundX, upperBoundY))\$integral | integrate with 2 variables                                                                                                    |
| Cov(X,Y) = E(XY) - E(X)E(Y)                                                                                           | covariance                                                                                                    |
| Cov(X,Y) = 0                                                                                                    | Independence                                                                                                    |
| CDF                                                                                                    | cumulative density<br>function. probability<br>that a random<br>variable will take on<br>a value <= given<br>value. integral of<br>PDF |
| PDF                                                                                                    | proability density<br>function. probability<br>that a random<br>variable will take on<br>a given value.<br>derivative of CDF.          |

| Block 2 Quiz 2 (cont)                                             |                          |  |
|-------------------------------------------------------------------|--------------------------|--|
| rexp(# of trials, mu) + 1 ///<br>mean(results < givenN-<br>umber) | exponential distribution |  |
| pexp(xValueNumber, rate = mu)                                     | exponential distribution |  |
| Block 3                                                           |                          |  |
| lm() im not done with this!                                       |                          |  |
| bootstrapping                                                     |                          |  |

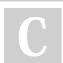

By kaylahs cheatography.com/kaylahs/

Not published yet. Last updated 12th December, 2022. Page 2 of 2. Sponsored by ApolloPad.com
Everyone has a novel in them. Finish
Yours!
https://apollopad.com